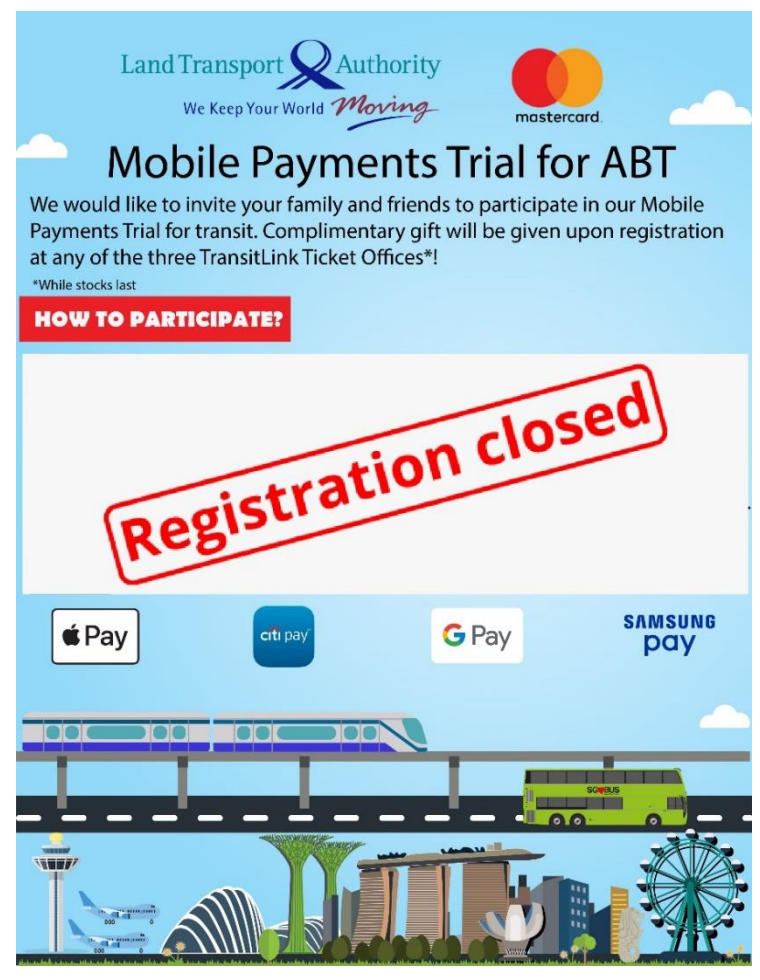

## **Important Notice**

- 1. We are sorry to inform that the registration for the Mobile Payments Trial has closed.
- 2. The trial is meant for a small group of invited users to gather feedback on the performance and user experience of the mobile payment service, to help us identify any areas of improvement before the service is launched to the general public.
- 3. The following changes may disable users' ongoing usage of mobile payments in transit:
	- Upgrade of Operating System of Mobile Device
	- Change of Mobile Device
	- Mobile Device logged out from iCloud
	- Factory Reset of Mobile Device
	- Renewal or Reissuance of the registered Mastercard credit, debit or pre-paid cards

We seek your understanding if any of the above happens and users are unable to use the mobile payment in transit.

4. Users would be able to track and view their journey and fare history via the TransitLink ABT Portal<sup>1</sup> or TransitLink Mobile Services app<sup>2</sup>. Please note that you will not be able to view your travel history and fare deductions at the ticketing machines. The Passenger Service Centres, TransitLink Ticket Offices and Concession Card Replacement Offices are also unable to provide this information. Please refer to the Mobile Payments Trial FAQs published on TransitLink ABT Portal<sup>1</sup>.

3: Mobile Wallets that are accepted during Mobile Payments Pilot are Apple Pay, Google Pay™ and Samsung Pay

<sup>1:</sup> TransitLink ABT Portal is a[t https://www.transitlink.com.sg/abtmobile](https://www.transitlink.com.sg/abtmobile)

<sup>2:</sup> TransitLink Mobile Services app can be downloaded at Google Play Store or Apple App Store

<sup>4:</sup> TransitLink Feedback Portal:<https://www.transitlink.com.sg/abtmobilefeedback>

## **Do's & Don'ts during Mobile Payments Trial**

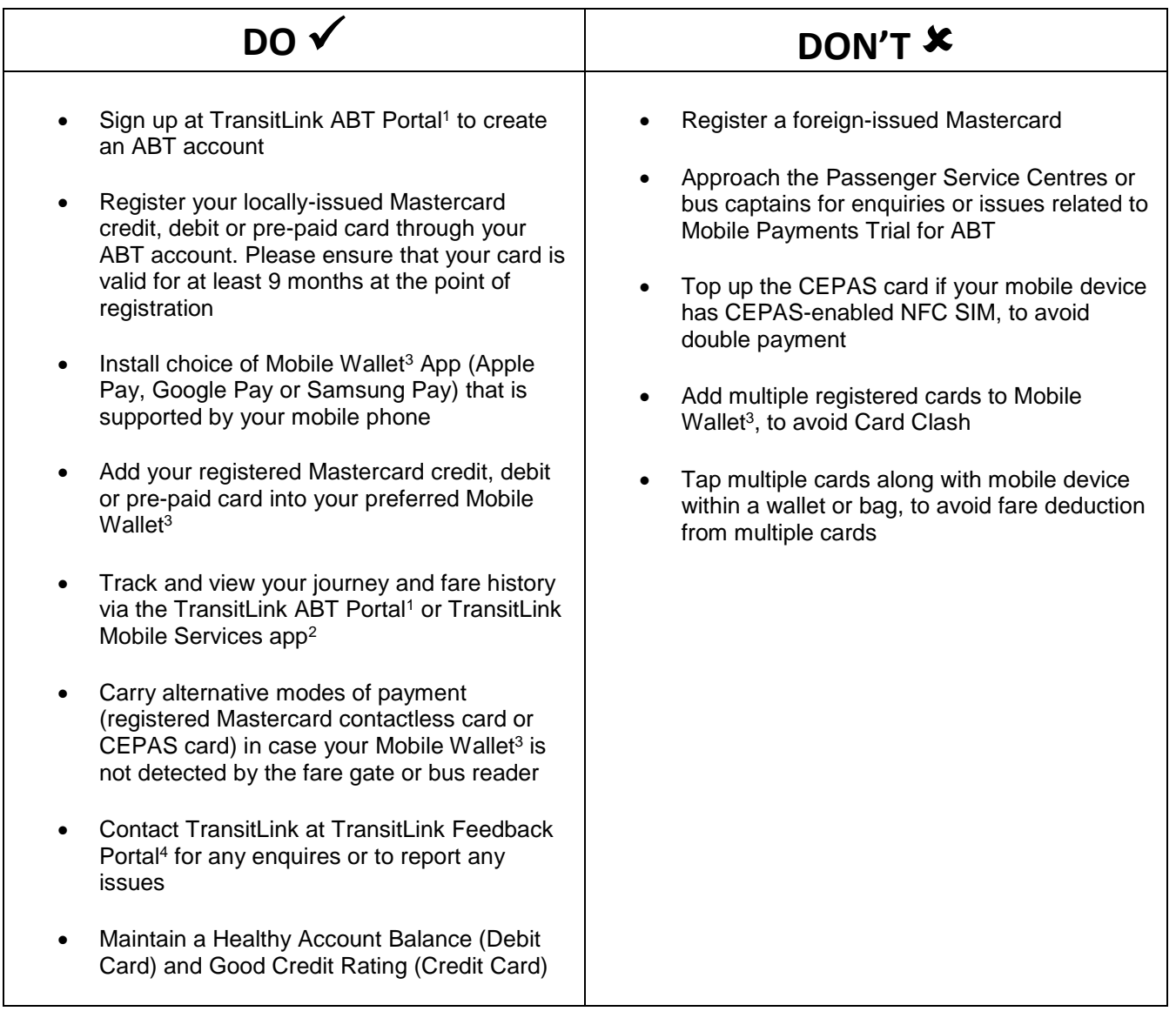

1: TransitLink ABT Portal is a[t https://www.transitlink.com.sg/abtmobile](https://www.transitlink.com.sg/abtmobile)

2: TransitLink Mobile Services app can be downloaded at Google Play Store or Apple App Store

3: Mobile Wallets that are accepted during Mobile Payments Pilot are Apple Pay, Google Pay™ and Samsung Pay

4: TransitLink Feedback Portal:<https://www.transitlink.com.sg/abtmobilefeedback>